Gallant Microsoft Learning

Hotline: 2833 3816 Fax: 2851 6452

Email: info@gallantcomputer.com Website: www.gallantcomputer.com

# (55103A) - Creating and Sharing Interactive Dashboards with PowerPivot,

# **Power View and SharePoint Server**

#### **OBJECTIVE**

In this course students will learn how to create and share interactive dashboards using Excel PowerPivot, Power View and SharePoint. Students will walk through the development of a dashboard project with the steps, concepts, formulas, and functions that are used explained in detail.

#### **COURSE TOPICS**

#### **Module 1: Course Overview**

- Introduction
- Course Materials
- Facilities
- Prerequisites
- What We'll Be Discussing

# **Module 2: Dashboard Principles**

- Develop Multiple Dashboards
- Change Deployed Dashboards
- Provide Interactive Help For Your Dashboards
- Monitor Dashboard Utilization
- Control Dashboard Updates

## Module 3: Sourcing the Data

- Importing Data
- Relating Data
- Enriching Data
- Time Calculations

### **Module 4: Creating the Excel Dashboard**

- Tabular Data
- Visual Data
- Linked Tables

# **Module 5: Adding Interactivity**

- Adding Drill through

風電腦有的

Hotline: 2833 3816 Fax: 2851 6452

Email: info@gallantcomputer.com Website: www.gallantcomputer.com

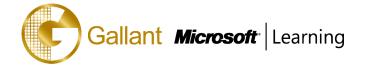

Visualizations with Power View

### **Module 6: Sharing with SharePoint Excel Services**

- Deploy to SharePoint
- Automatic Data Refresh

### After completing this course, students will be able to:

- Understand how to develop multiple dashboards.
- Understand how to change deployed dashboards.
- Understand how to provide interactive help for dashboards.
- Understand how to monitor dashboard utilization.
- Understand how to control dashboard updates.
- Understand how to import data.
- Understand how to relate data.
- Understand how to enrich data.
- Understand how to use time calculations.
- Source data.
- Understand tabular data.
- Understand visual data.
- Understand linked tables.
- Create a dashboard.
- Understand how to add drill through.
- Understand visualizations in Power View.
- Add interactivity.
- Understand how to deploy to SharePoint.
- Understand automatic data refresh.
- Share using SharePoint Excel Services.

# **PREREQUISITES**

Before attending this course, students must have:

- Experience installing PC hardware and devices.
- Basic understanding of TCP/IP and networking concepts.
- Basic Windows and Active Directory knowledge.
- The skills to map network file shares.
- Experience working from a command prompt.

Gallant Microsoft Learning

Hotline: 2833 3816 Fax: 2851 6452

Email: info@gallantcomputer.com Website: www.gallantcomputer.com

- Basic knowledge of the fundamentals of applications. For example, how client computer applications communicate with the server.
- Basic understanding of security concepts such as authentication and authorization.
- An understanding of the fundamental principles of using printers.

# TRAINING APPROACH

This course includes lectures, course notes, exercises and hands-on practice.

### **COURSE DURATION**

16 Hours (in 2 days)

### **CERTIFICATION COMPLETION**

A certificate of completion is provided for all trainees attending the course